## **Table of Contents**

**v**

<span id="page-0-0"></span>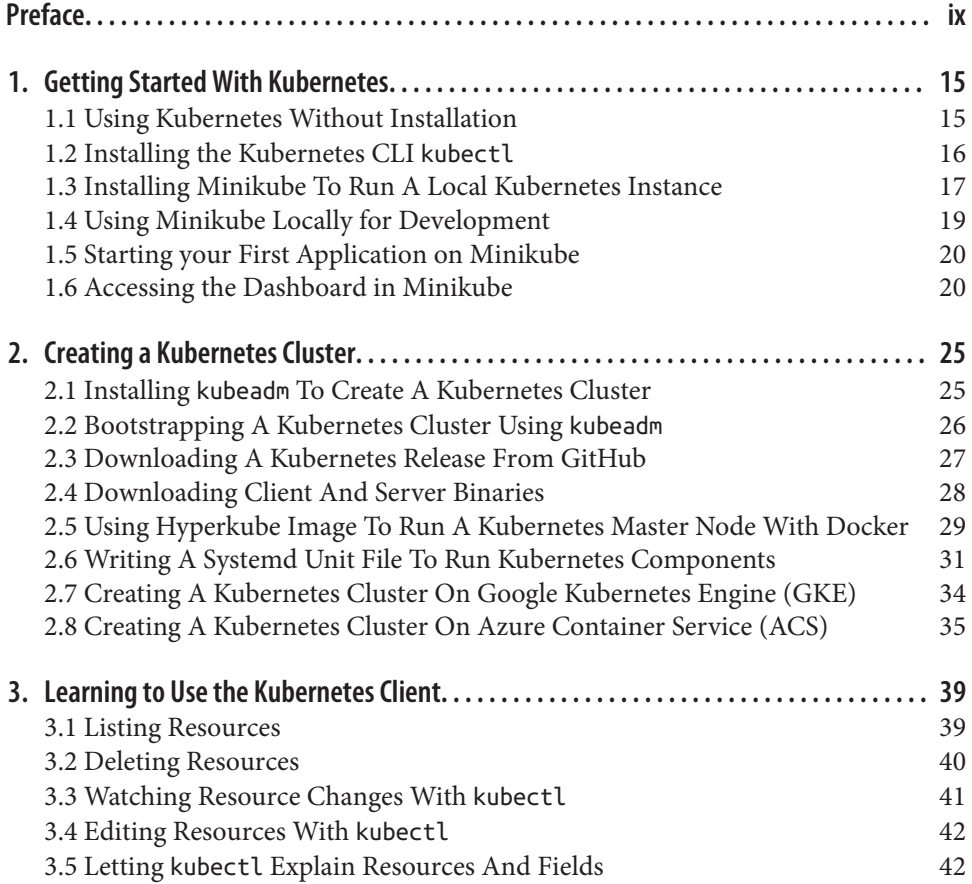

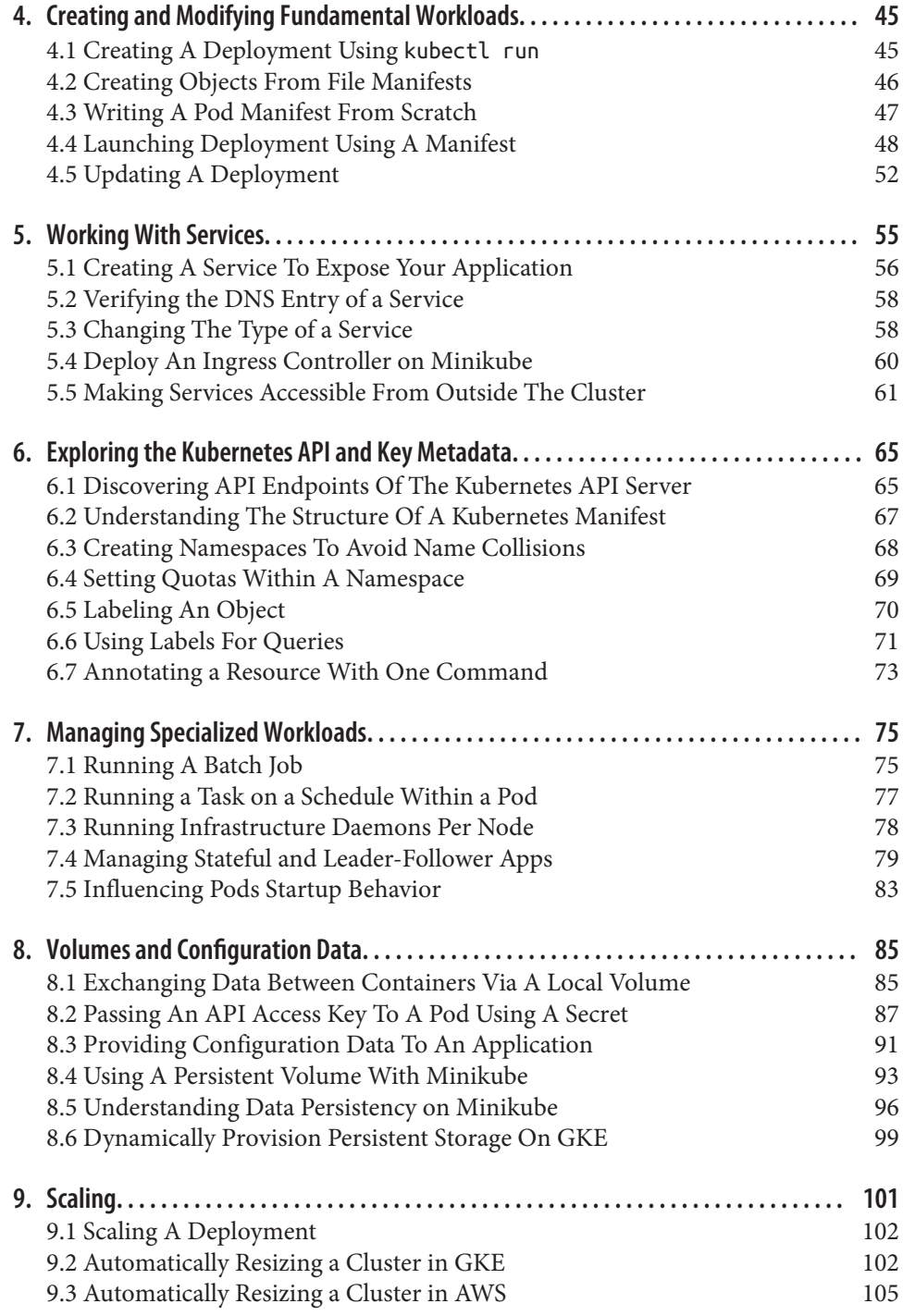

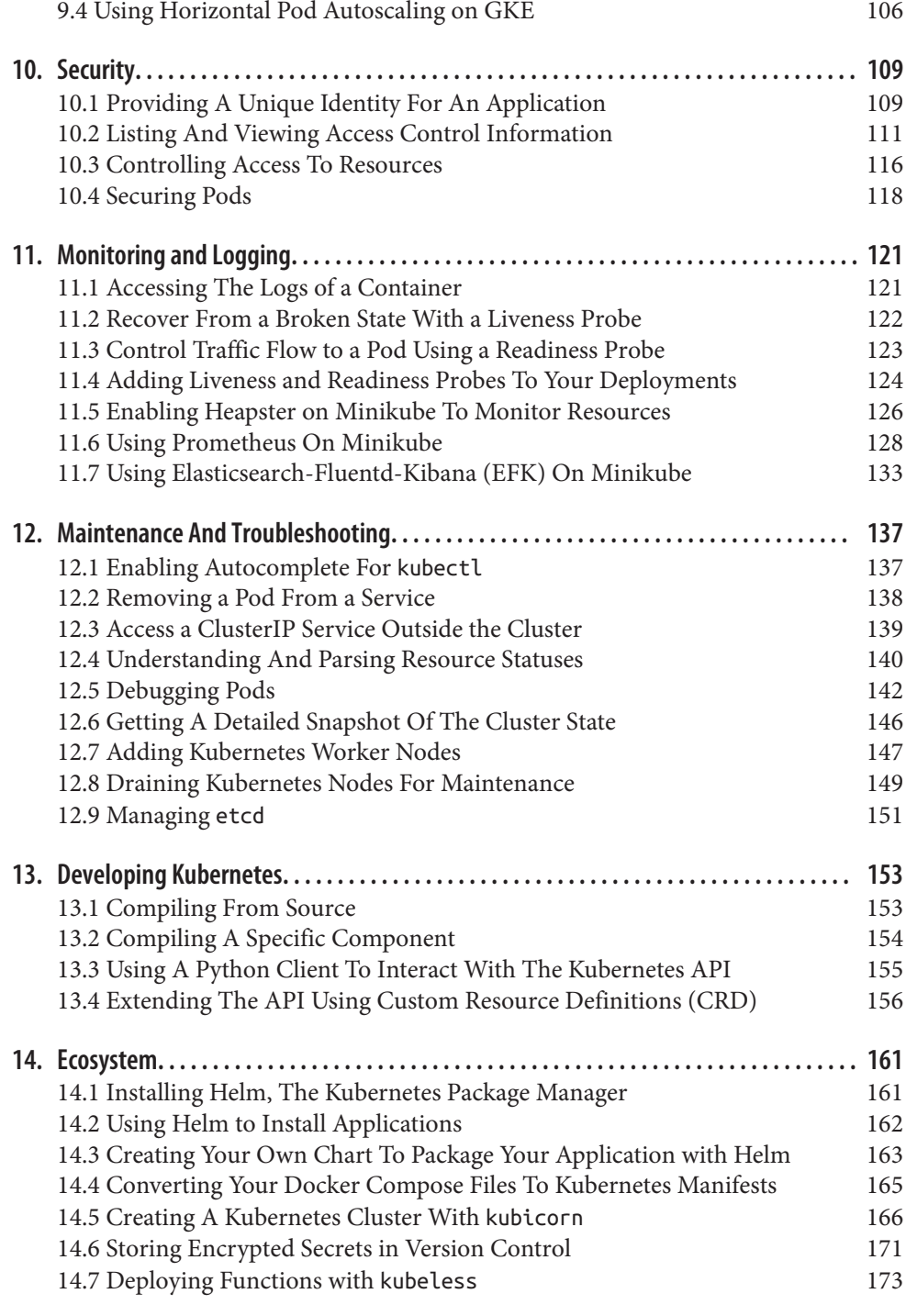